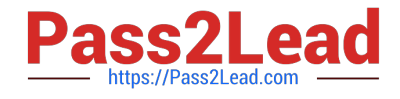

# **JAVASCRIPT-DEVELOPER-IQ&As**

Salesforce Certified JavaScript Developer I

## **Pass Salesforce JAVASCRIPT-DEVELOPER-I Exam with 100% Guarantee**

Free Download Real Questions & Answers **PDF** and **VCE** file from:

**https://www.pass2lead.com/javascript-developer-i.html**

### 100% Passing Guarantee 100% Money Back Assurance

Following Questions and Answers are all new published by Salesforce Official Exam Center

**63 Instant Download After Purchase** 

- **63 100% Money Back Guarantee**
- 365 Days Free Update
- 800,000+ Satisfied Customers

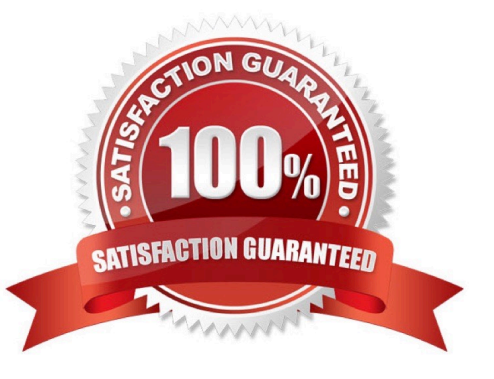

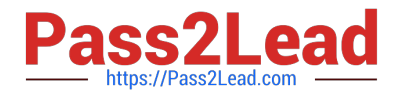

#### **QUESTION 1**

Refer to code below:

Let  $a = \frac{\text{Var}}{\text{Var}}$ 

Let b;

 $// b = a;$ 

console.log(b);

What is displayed when the code executes?

A. ReferenceError: b is not defined

B. A

C. Undefined

D. Null

Correct Answer: C

#### **QUESTION 2**

A developer has an ErrorHandler module that contains multiple functions. What kind of export should be leveraged so that multiple functions can be used?

A. all

B. named

C. multi

D. default

Correct Answer: B

#### **QUESTION 3**

A developer wrote the following code:

01 let X = object.value; 03 try { 04 handleObjectValue(X); 05 } catch (error) { 06 handleError(error); 07 }

The developer has agetNextValue function to execute after handleObjectValue(), but does not want to execute getNextValue() if an error occurs.

How can the developer change the code to ensure this behavior?

A. 03 try{ 04 handleObjectValue(x); 05 } catch(error){ 06handleError(error); 07 } then { 08 getNextValue(); 09 }

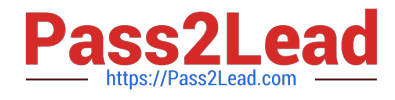

- B. 03 try{ 04 handleObjectValue(x); 05 } catch(error){ 06 handleError(error); 07 } finally { 08 getNextValue(); 10 }
- C. 03 try{ 04 handleObjectValue(x); 05 } catch(error){ 06 handleError(error); 07 } 08 getNextValue();

D. 03 try { 04 handleObjectValue(x) 05 ........................

Correct Answer: D

#### **QUESTION 4**

CORRECT TEXT Refer the following code

```
let array = [1,2,3,4,4,5,4,4];
for(let i=0; i \leq \arctan 2.length;i++)\{if(array[i] == 4)array.splitce(i,1);i--:
   ļ
  alert(array);
```
what is the value of array after code executes?

A. 1,2,3,5

B. PlaceHolder

C. PlaceHolder

D. PlaceHolder

Correct Answer: A

#### **QUESTION 5**

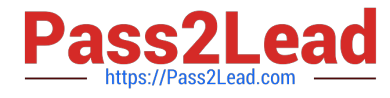

Universal Containers (UC)notices that its application that allows users to search for accounts makes a network request each time a key is pressed. This results in too many requests for the server to handle.

Address this problem, UC decides to implement a debounce function on string change handler.

What are three key steps to implement this debounce function?

Choose 3 answers:

A. If there is an existing setTimeout and the search string change, allow the existing setTimeout to finish, and do not enqueue a new setTimeout.

B. When the search string changes, enqueue the request within a setTimeout.

C. Ensure that the network request has the property debounce set to true.

D. If there is an existing setTimeout and the search string changes, cancel the existing setTimeout using thepersisted timerId and replace it with a new setTimeout.

E. Store the timeld of the setTimeout last enqueued by the search string change handle.

#### Correct Answer: ABC

#### **QUESTION 6**

Given the following code:

Counter  $= 0$ ;

```
const logCounter = () => {
```
console.log(counter);

```
);
```
logCounter();

setTimeout(logCOunter, 1100);

setInterval $($  $)$  =>  $\{$ 

Counter++

logCounter();

}, 1000);

What is logged by the first four log statements?

A. 0 0 1 2

B. 0 1 2 3

C. 0 1 1 2

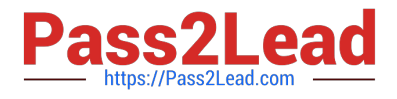

D. 0 1 2 2

Correct Answer: C

#### **QUESTION 7**

Which statement accurately describes the behaviour of the async/ await keyworks ?

- A. The associated class contains some asynchronous functions.
- B. The associated function will always return apromise
- C. The associated function can only be called via asynchronous methods
- D. The associated sometimes returns a promise.

Correct Answer: B

#### **QUESTION 8**

Refer to thecode below:

- let sayHello =  $()$  => {
- console.log (`Hello, world!\\');

};

Which code executes sayHello once, two minutes from now?

- A. setTimeout(sayHello, 12000);
- B. setInterval(sayHello, 12000);
- C. setTimeout(sayHello(), 12000);
- D. delay(sayHello, 12000);

Correct Answer: A

#### **QUESTION 9**

Which javascript methods can be used to serialize an object into a string and deserialize a JSON string into an object, respectively?

- A. JSON.stringify and JSON.parse
- B. JSON.serialize and JSON.deserialize
- C. JSON.encode and JSON.decode

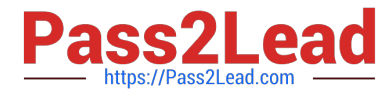

#### D. JSON.parse and JSON.deserialize

```
Correct Answer: A
```
#### **QUESTION 10**

```
Refer to the code below: 
let o = \{get js() { 
let city1 = String("st. Louis"); 
let city2 = String(" New York"); 
return { 
firstCity: city1.toLowerCase(), 
secondCity: city2.toLowerCase(), 
} 
} 
} 
What value can a developer expect when referencing o.js.secondCity? 
A. Undefined 
B. ` new york \\' 
C. ` New York \\' 
D. An error 
Correct Answer: B 
QUESTION 11
```
Given the following code:

document.body.addEventListener(` click \\', (event) => {

if (/\* CODE REPLACEMENT HERE \*/) {

console.log(`button clicked!\\');

)

});

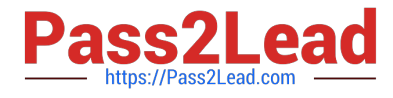

Which replacement for the conditional statement on line 02 allows a developer to

correctlydetermine that a button on page is clicked?

- A. Event.clicked
- B. e.nodeTarget ==this
- C. event.target.nodeName == `BUTTON\\'
- D. button.addEventListener(`click\\')

```
Correct Answer: C
```
#### **QUESTION 12**

GIven a value, which three options can a developer use to detect if the value is NaN? Choose 3 answers !

- A. value == NaN
- B. Object.is(value, NaN)
- C. value === Number.NaN
- D. value ! == value
- E. Number.isNaN(value)

Correct Answer: AE

#### **QUESTION 13**

Refer to the code snippet below:

Let array = [1, 2, 3, 4, 4, 5, 4, 4];

For (let  $i = 0$ ; i 0){

Break;

}

```
if(num % 2 == 0}
```
Continue;

}

Output +=num;

What is the value of output after the code executes?

#### A. 16

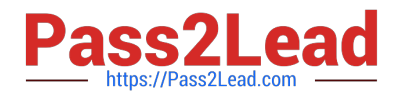

B. 36

C. 11

D. 25

Correct Answer: A

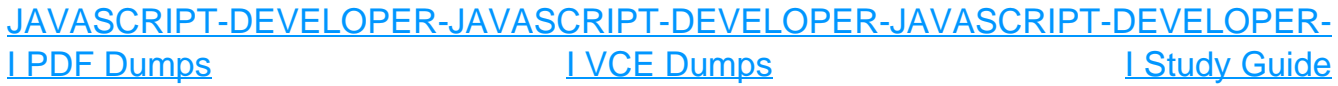